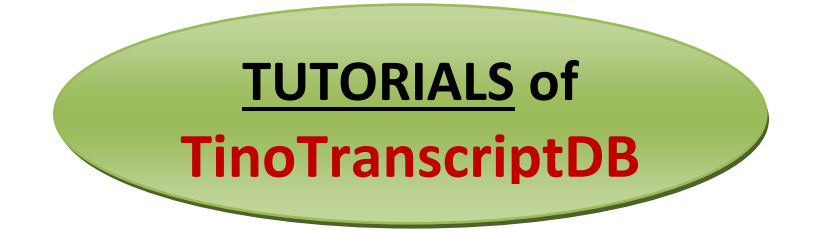

**TinoTranscriptDB** (*Tinospora cordifolia* Transcripts & SSR Database) http://192.168.1.6/Tinospora/ has Eight different tabs:

**About:** This page provides basic information about *Tinospora cordifolia*, its medicinal importance and application of transcripts and microsatellite markers.

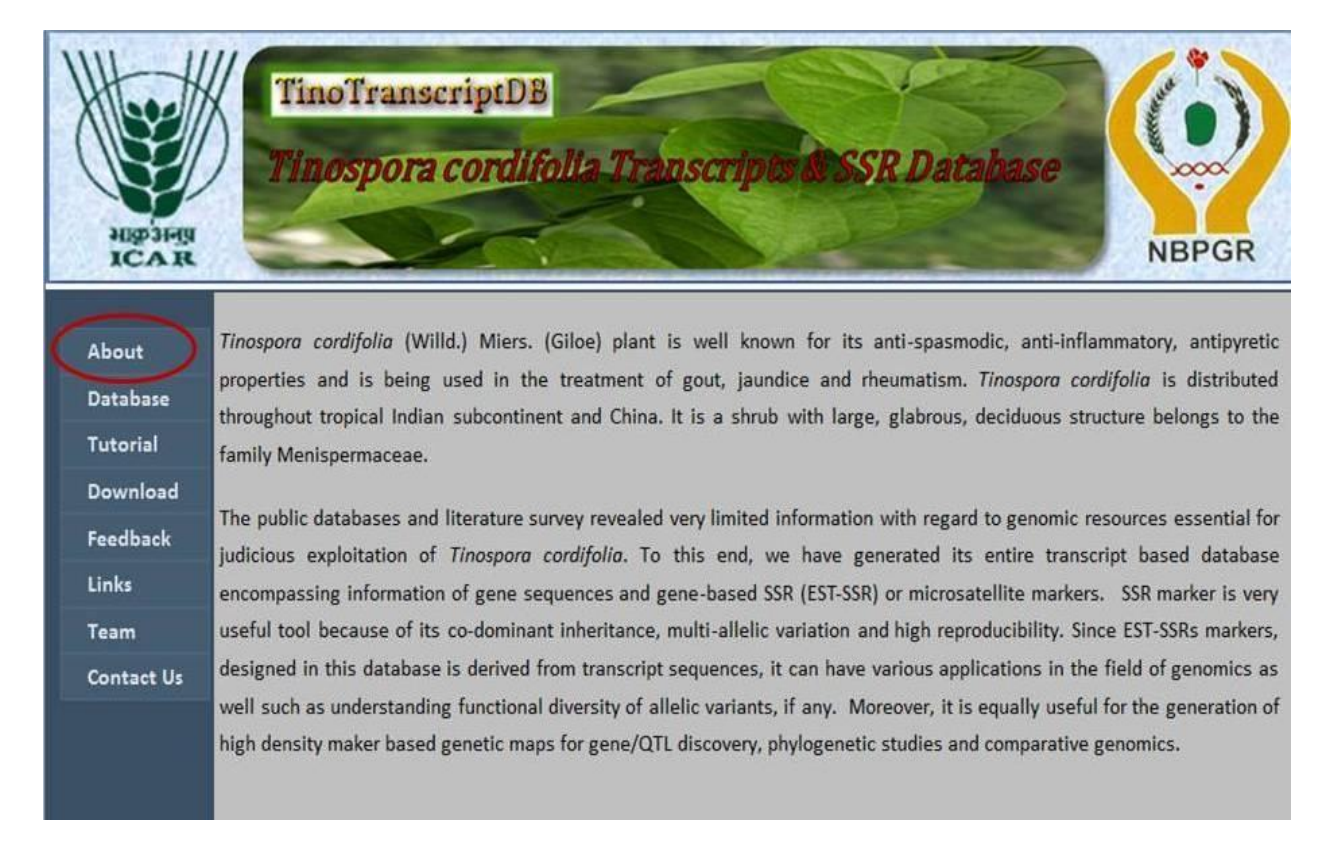

**Database:** This is the main tab of the database from where user can mine SSRs along with detailed 3 primer pair informations and the transcripts annotation in term of BLASTx, Gene Ontology (GO), Enzyme commission (EC) information and also get the sequence information for TF and GO Categories.

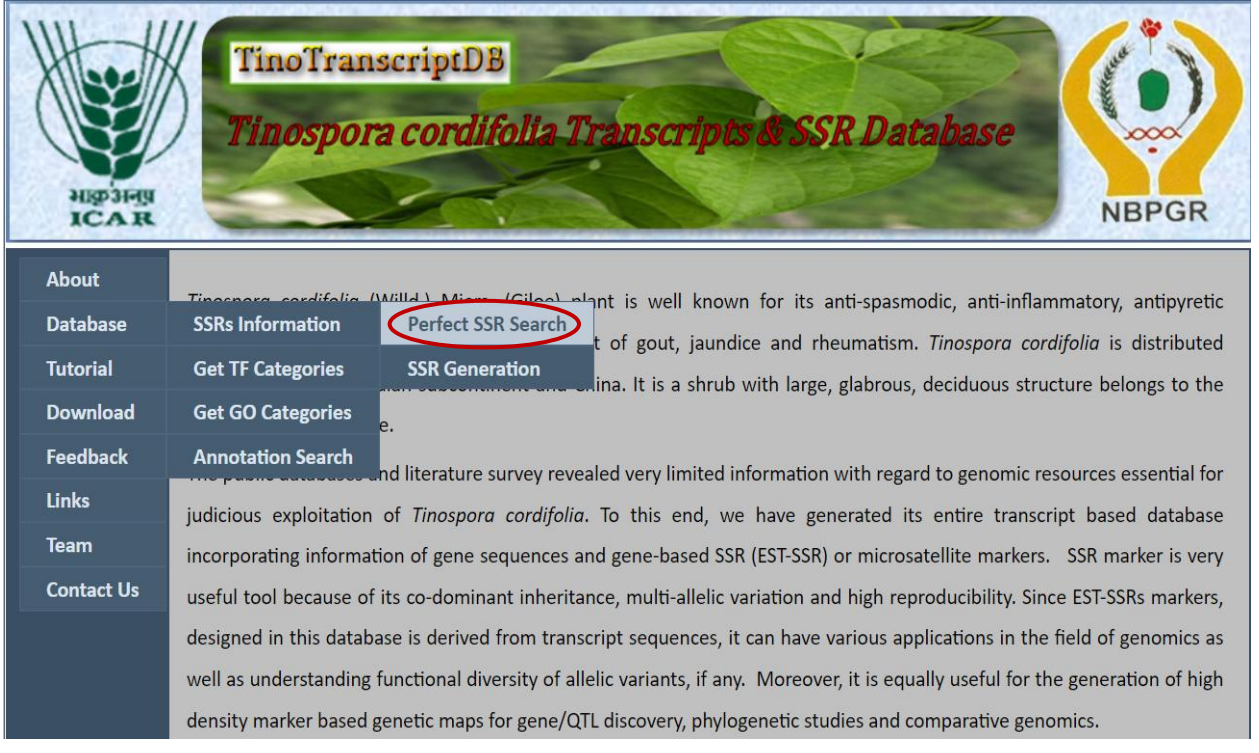

## **SSRs Information: Perfect SSR Search:**

\*User can search the database using search criteria "Search by SSR type"

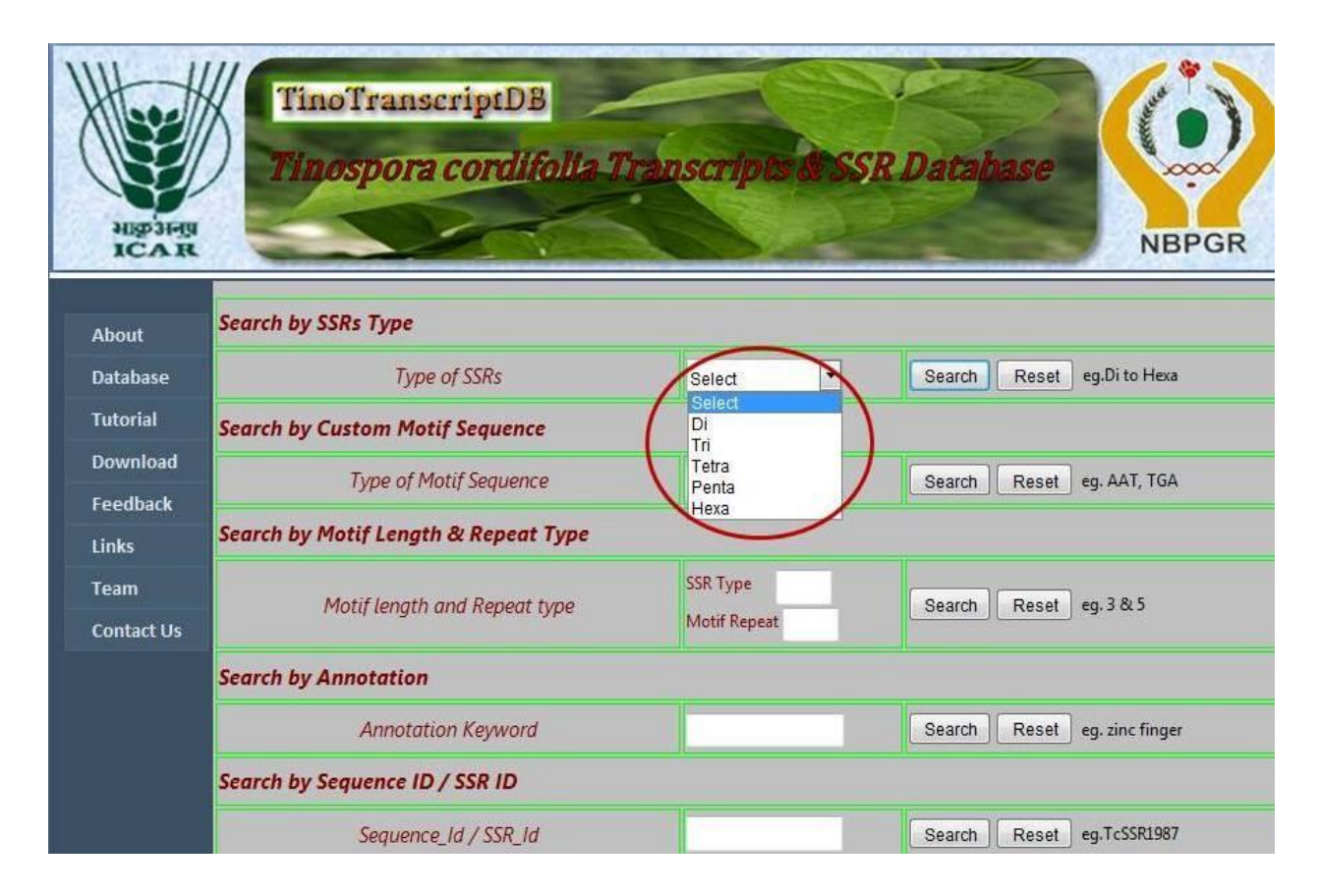

\*User can search the database using search criteria "Search by Custom Motif Sequence"

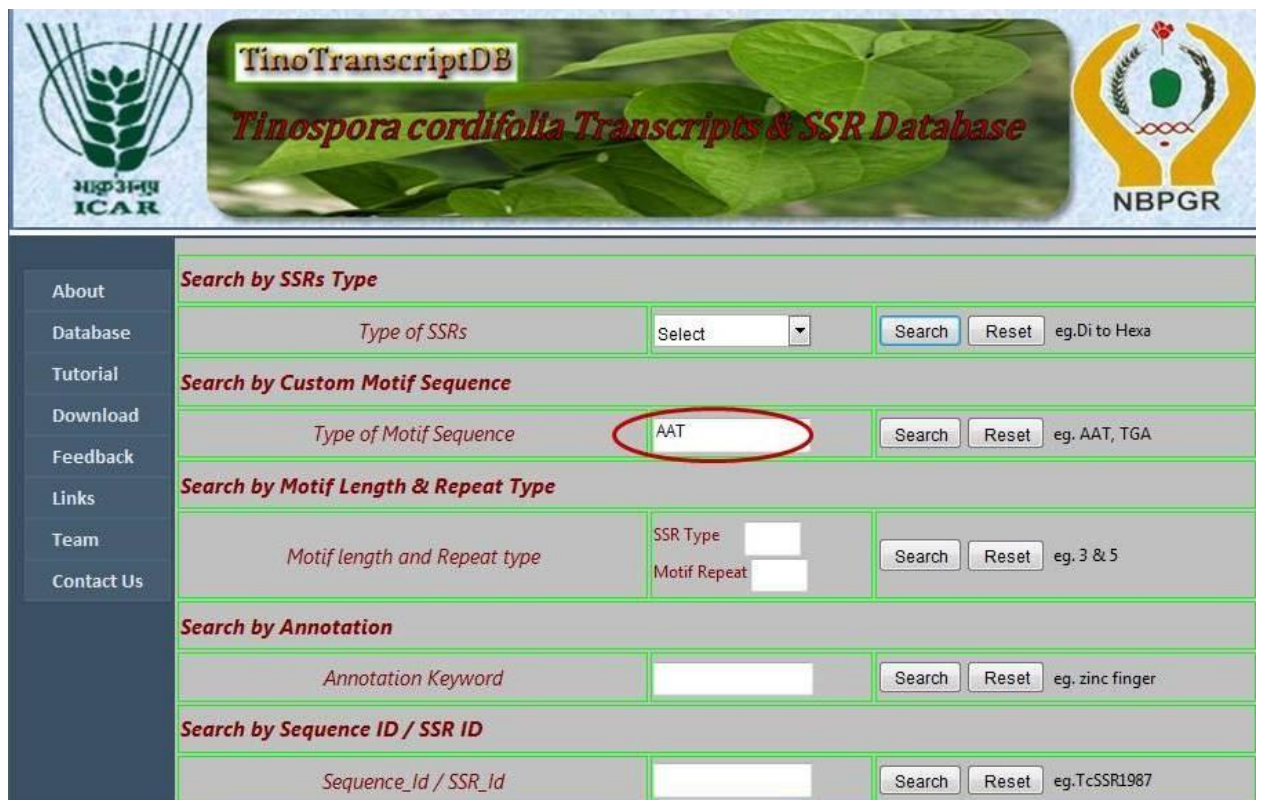

\*User can search the database using search criteria "Search by Motif Length and Repeat Type"

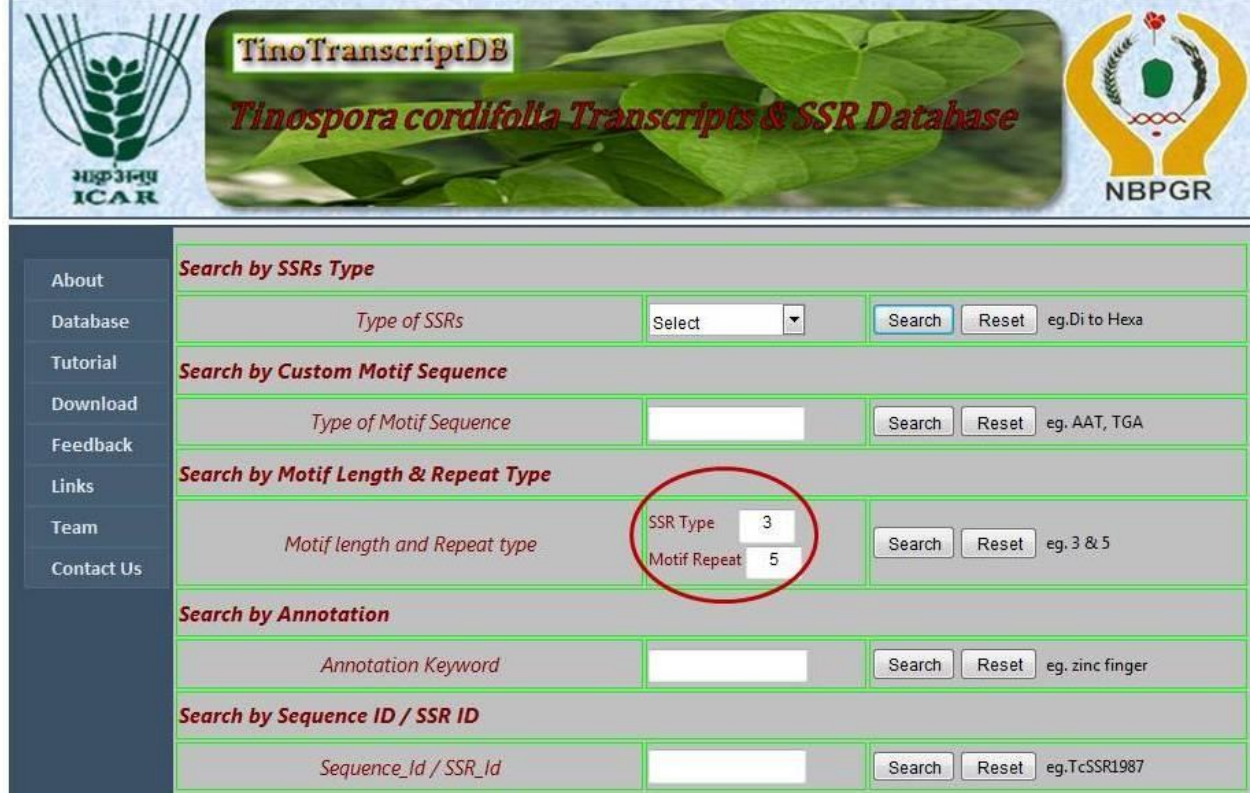

\*User can search the database using search criteria "Search by Annotation"

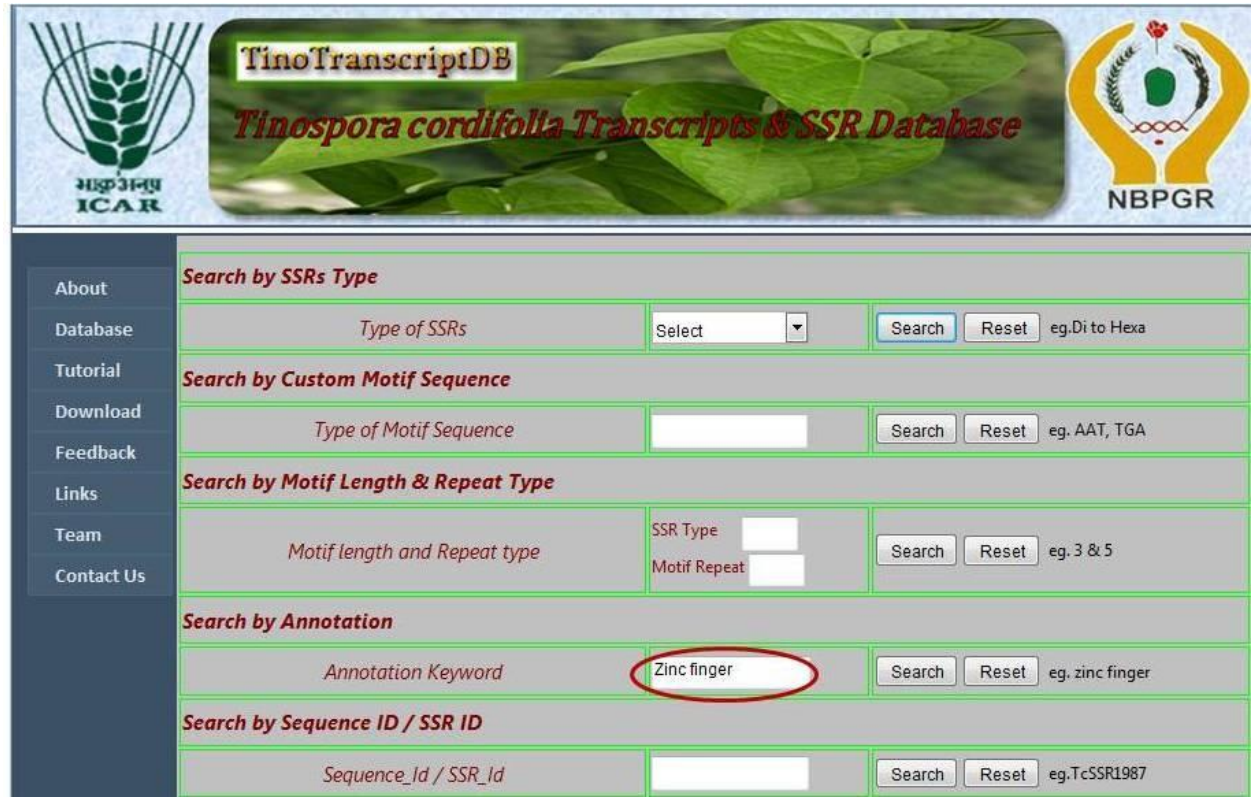

\*User can search the database using search criteria "SSR ID"

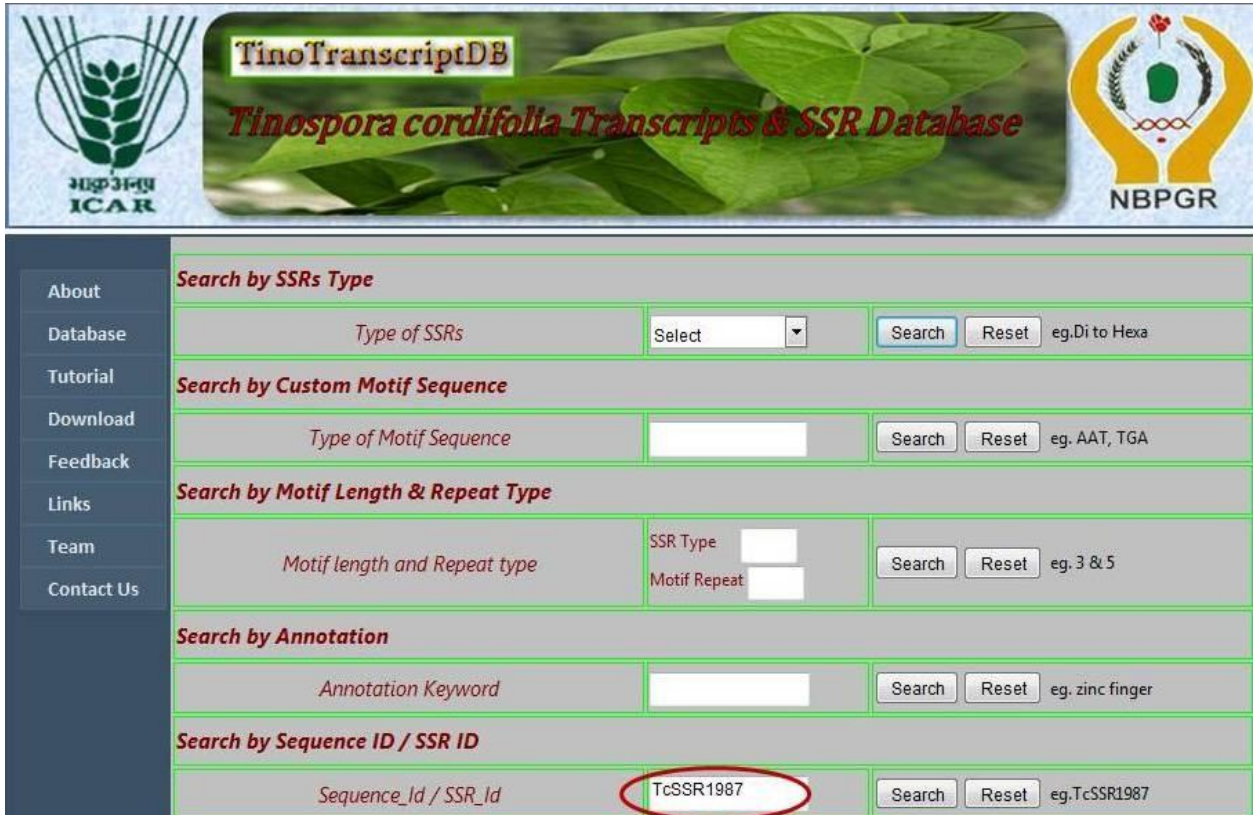

Based on the query search criteria the output is available to the user in real time in terms of 1) Complete SSR details, 2) Best three SSR specific primer pair set along with full primer information and 3) Complete transcript annotation if available.

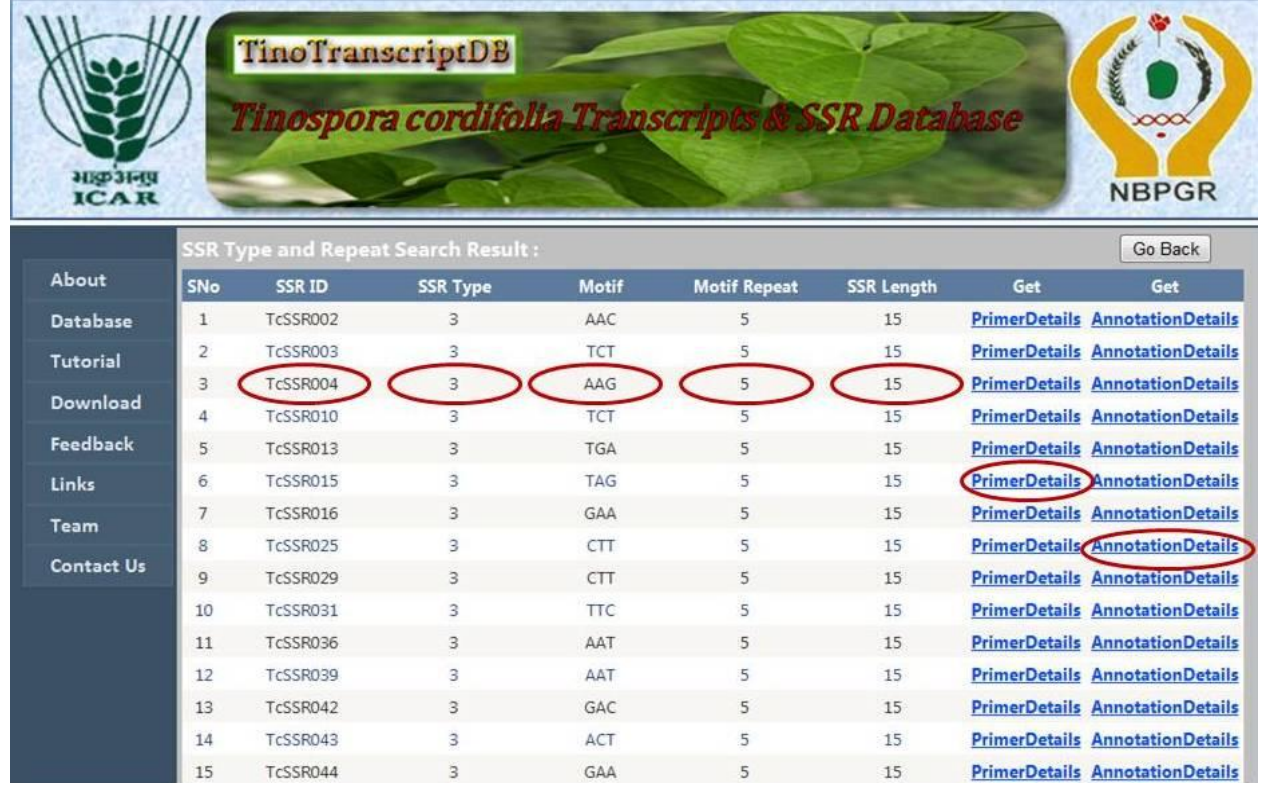

"Primer Detrails" user can access three pairs of SSR specific primers which can be used for the PCR amplification and marker development.

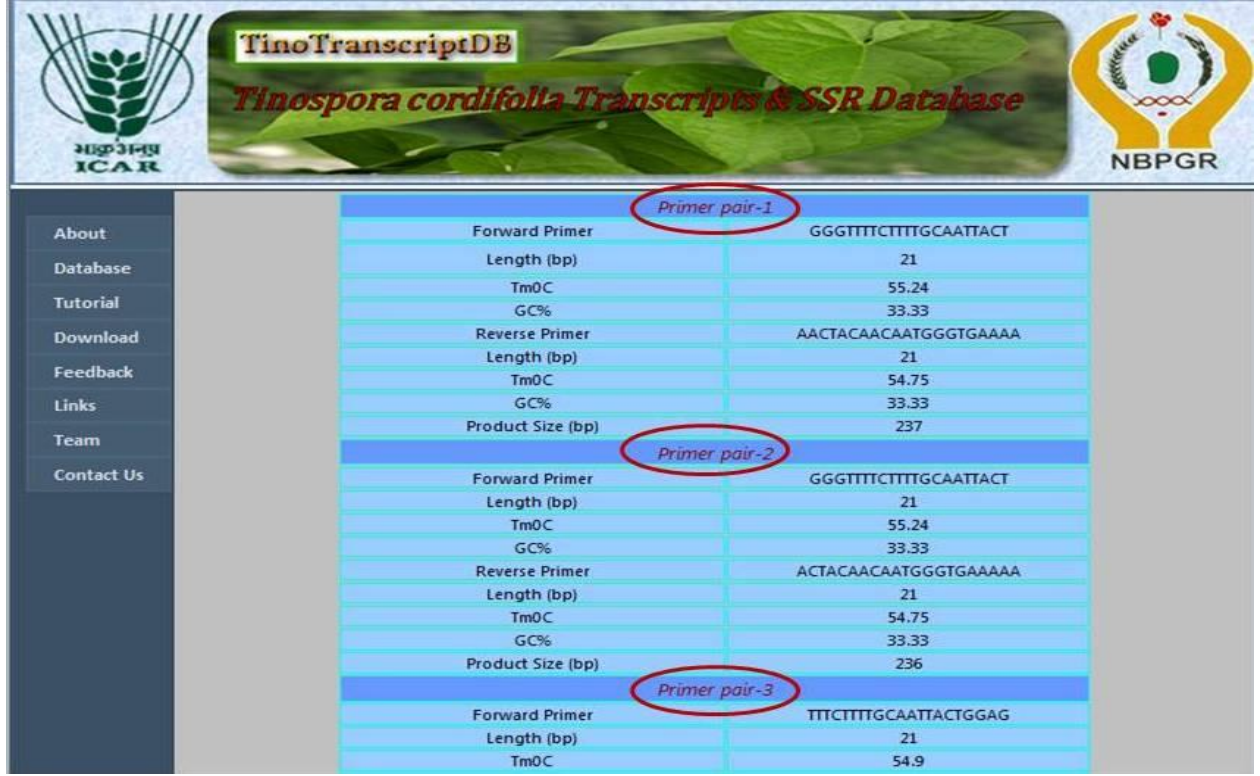

Full annotation information is available to the user about the SSR containing transcripts when user click on "Annotation details"

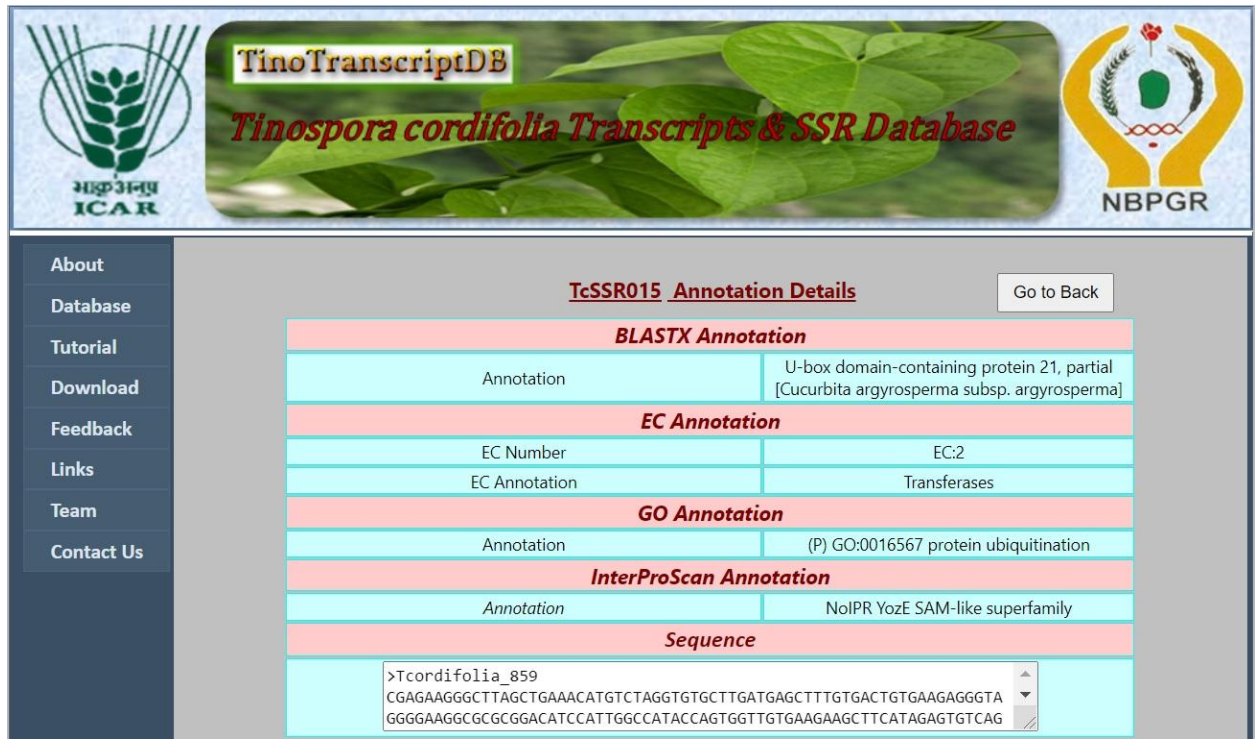

**SSR Generation:** From this page user can get all information about SSR data generated.

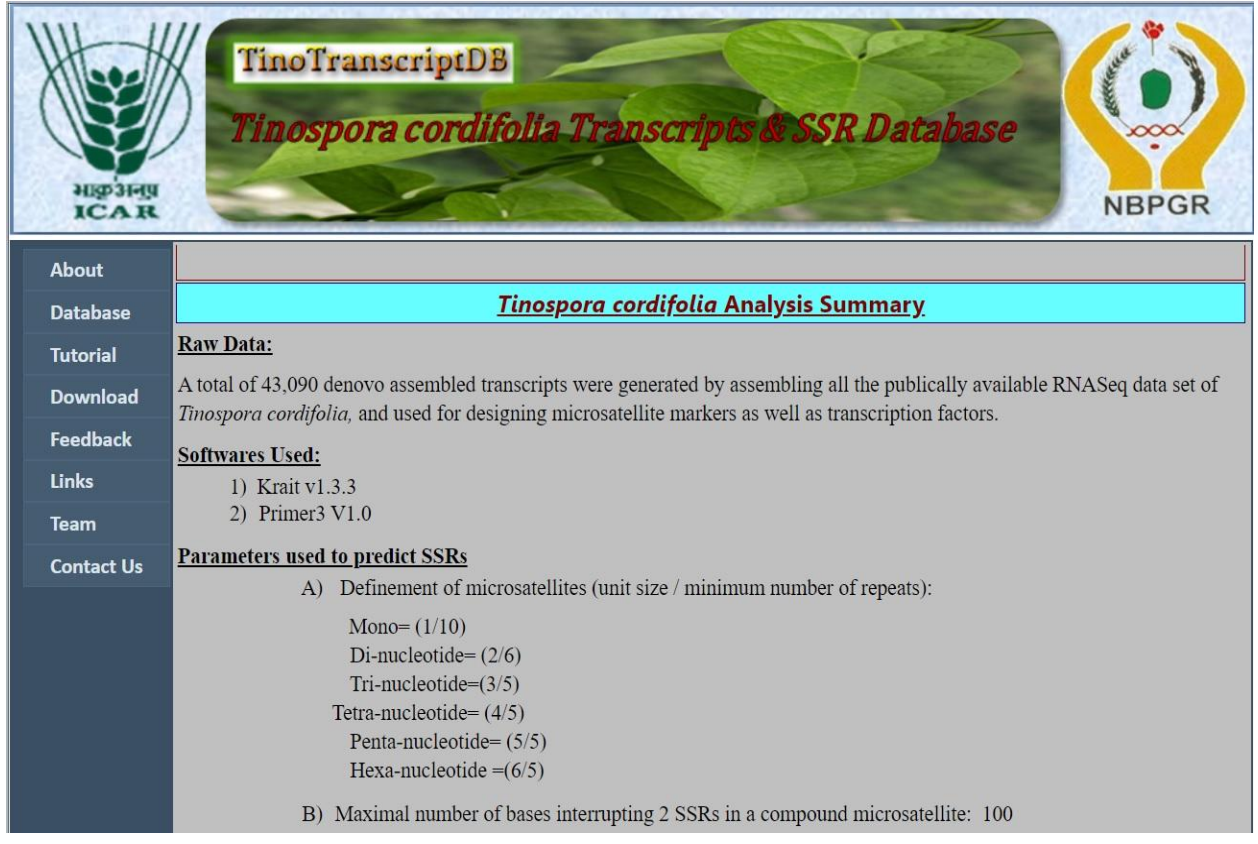

**Get TF Categories:** From this page user can get sequence informations for all predicted Transcription Factor categories.

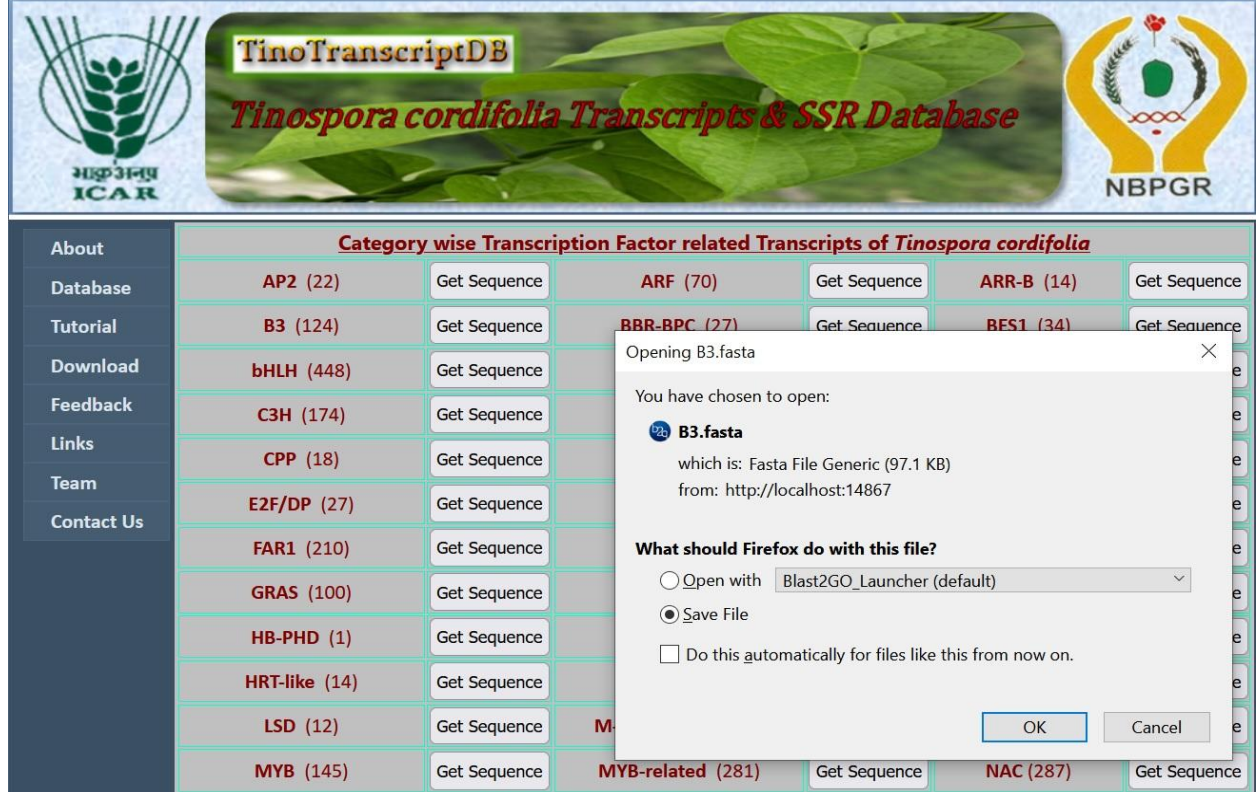

**Get GO Categories:** From this page user can get detailed sequence informations for all three GO categories.

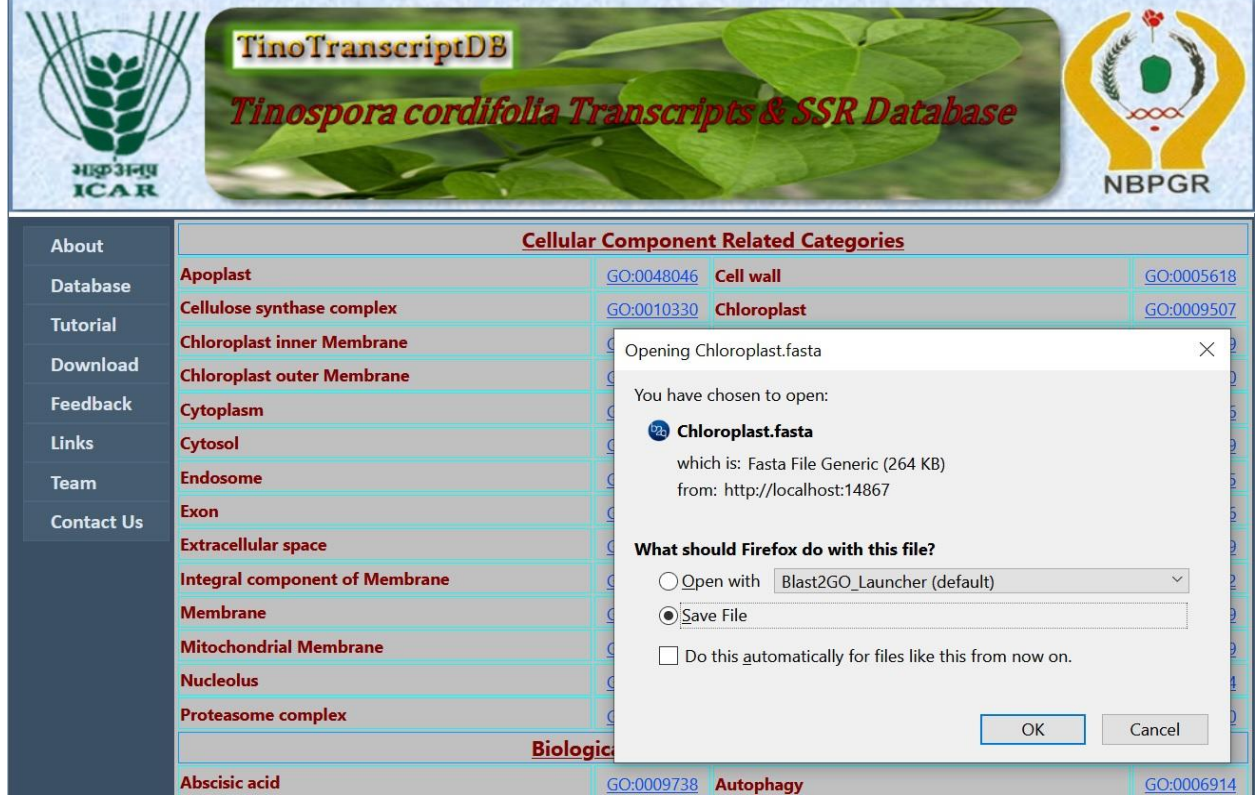

## **Annotation Search:**

\*User can search the database using search criteria "GO Search"

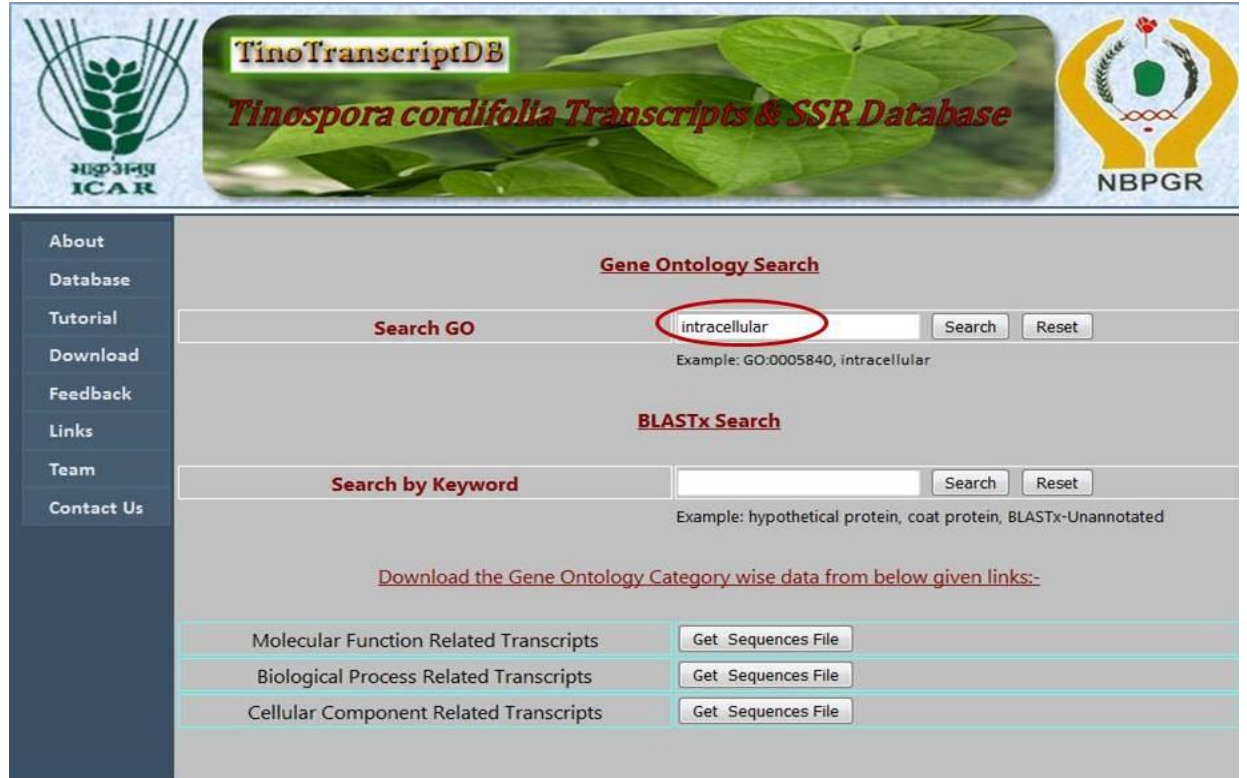

## This is the Gene Ontology Search Result page

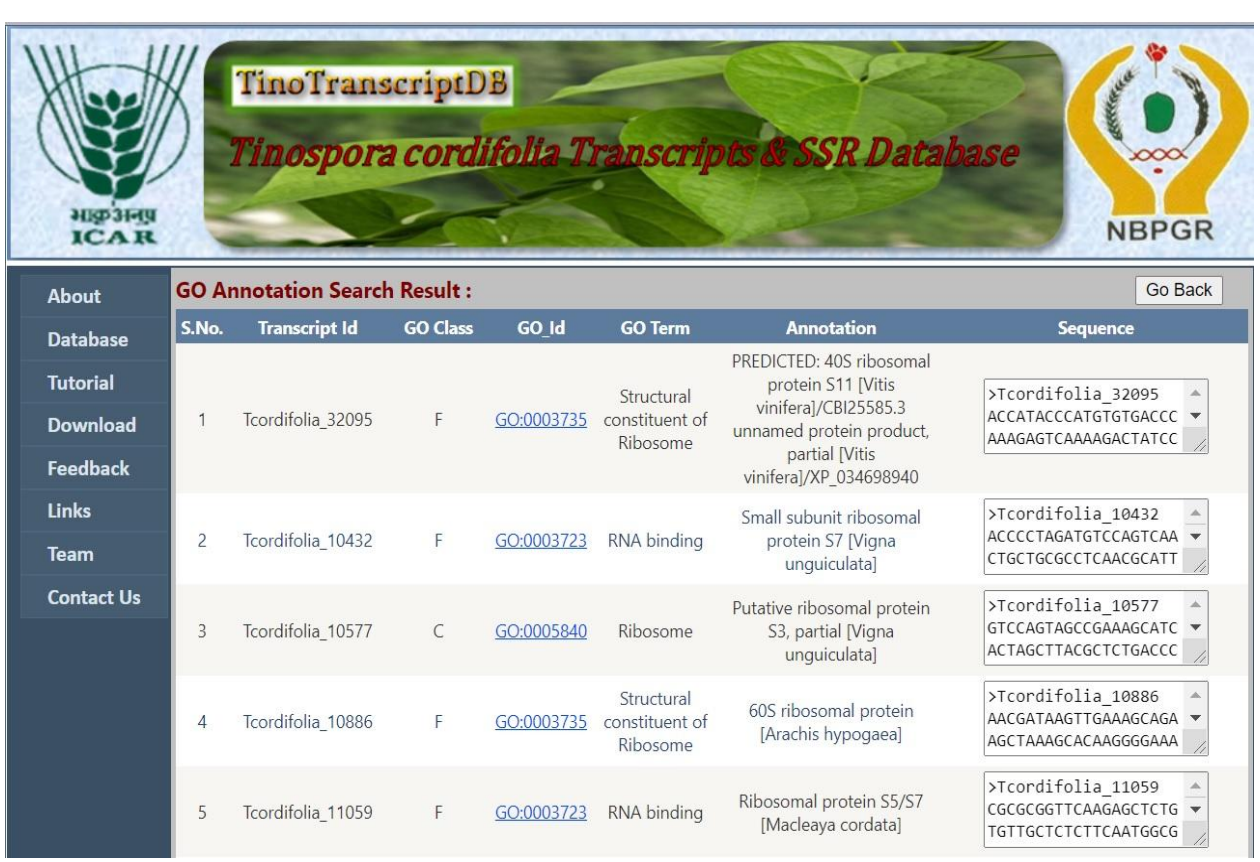

Here go id is linked to<http://amigo.geneontology.org/> that gives detailed information about gene ontology type.

![](_page_8_Picture_1.jpeg)

## User can search the database using search criteria "BLASTx Search"

![](_page_8_Picture_37.jpeg)

This is the BLASTx Search Result page

![](_page_9_Picture_42.jpeg)

**Tutorial:** From this page user learn how to use this database and how to extract useful information's from the database.

![](_page_9_Picture_3.jpeg)

**Download:** From this page user can download the SSR and Annotation data

![](_page_10_Picture_41.jpeg)

**Feedback:** User can send their suggestions to improve the database.

**Links:** Link tab contains useful links related to *Tinospora cordifolia* database.

"**Team**" and "**Contact Us**" tabs have the information about the team members involved in this project